## РАЗРАБОТКА ИНТЕРНЕТ-МАГАЗИНА С ПРИМЕНЕНИЕМ OST-ТЕХНОЛОГИЙ

Р.А.КУКАНОВА, Г.Ж.ЭРКИНБАЕВА E.mail. ksucta@elcat.kg

Бул статьяда Oracle тилинде базаны түзүү жана Java жогорку деңгеелдеги тилинде интерфейс менен байланыштыруу, ошондой эле Database Connection Pool артыкчылыктарын колдонуу каралган.

В статье рассмотрены создание и связывание базы Oracle с интерфейсом на языке высокого уровня Java, в том числе пользование преимуществами Database Connection  $Pool$ 

We wrote this article on our scientific theme about database from Oracle and create the interface in Java, used properties Database Connection Pool.

В настоящее время трудно представить себе веб-приложение, которое не использовало бы базу данных для своих нужд. При работе с базой данных очень важно следить за соединениями к базе и вовремя освобождать их. Для этих целей разработчики веб-приложений пользуются так называемыми Connection Pools или же используют, исправляют уже существующие. Одним из лучших сервлет-контейнеров является Apache Tomcat. Tomcat хорош еще и тем, что он использует свой собственный DBCP (Database Connection Pool).

О том, как в полной мере воспользоваться преимуществами DBCP сервера Tomcat, и будет эта статья.

Предположим, в сети по IP-адресу 192.168.0.5 находится Oracle с базой данных TESTDB и пользователем DBuser с паролем DBpass. Для того чтобы настроить Tomcat на эту базу, необходимо в конфигурационном файле confserver.xml в разделе Context, если его нет, создать его внутри раздела Host непосредственно перед его окончанием, затем добавить следующие строки:

> <resource name="newDS" auth="Container" type="iavax.sql.DataSource"/> <resourceparams name="newDS"> <parameter> <name>factory</name> <value>org.apache.commons.dbcp.BasicDataSourceFactory</value>  $<$ /parameter> <parameter> <name>url</name> <value>jdbc:oracle:thin:@192.168.0.10:1521:TESTDB</value>  $<$ /parameter> <parameter>  $\leq$ name $\geq$ username $\leq$ /name $\geq$ <value>DBuser</value>  $<$ /parameter> <parameter> <name>password</name> <value>DBpass</value>  $<$ /parameter> <parameter> <name>driverClassName</name>

<value>oracle.jdbc.driver.OracleDriver</value>

</parameter>

<parameter>

<name>maxActive</name>

<value>100</value>

</parameter>

<parameter>

<name>maxIdle</name>

<value>10</value>

</parameter>

<parameter>

<name>maxWait</name>

 $\langle \text{value} \rangle$ 10000 $\langle \text{value} \rangle$ 

</parameter>

<parameter>

<name>removeAbandoned</name>

<value>true</value>

</parameter>

<parameter>

<name>removeAbandonedTimeout</name>

<value>60</value>

</parameter>

 $\le$ /resourceparams>

С помощью этой конфигурации создается Data Source с именем newDB.

Рассмотрим параметры этого объекта.

Параметр factory говорит о том, какую фабрику нужно использовать для создания объектов, реализующих интерфейс DataSource. Следующий параметр представляет собой URL для доступа к базе данных. Параметры username и password содержат соответственно имя пользователя/схемы и пароль. Имя драйвера базы данных указано в параметре driverClassName.

Следующие параметры отвечают непосредственно за Connection Pool. Рассмотрим их немного подробнее.

maxActive – максимальное количество соединений, которые будут содержаться в пуле. Если значение этого параметра установить в 0, то ограничения на количество подключений к базе не будет. В конфигурации самого сервера баз данных такой параметр тоже существует, его значение должно быть больше, чем maxActive. maxIdle - максимальное количество простаивающих соединений, которые будут оставаться в пуле. При значении этого параметра, равном нулю, ограничений не будет. maxWait - если время ожидания соединения превысит значение параметра maxWait (в миллисекундах), пользователь получит Exception. При значении maxWait, равном -1, время ожидания не ограничено. Так как Tomcat работает под виртуальной машиной (JVM), для освобождения памяти JVM использует сборщик мусора (garbage collector). GC имеет очень высокий приоритет и при освобождении памяти Tomcat будет входить в состояние ожидания (на доли секунды, реже - на несколько секунд). При маленьких значениях maxWait соединение может не установиться из-за тайм-аута. Значение 10000 в подавляющем большинстве случаев будет оптимальным.  $removeAbandoned - при$  установке этого параметра в true заброшенные соединения будут освобождены, когда количество свободных соединений в пуле невелико.  $removeAbandonedTimeout - 3$ тот параметр указывает в секундах время, через которое любое простаивающее соединение будет считаться заброшенным. После этого нужно настроить веб-приложение для работы с DataSource. Делается это так: в файле-дескрипторе web.xml нужно написать:

<resource -ref>

<description>Описание ресурса</description>

```
\leqres -ref-name>newDB\leq/res>
          <res -type>javax.sql.DataSource</res>
          <res -auth>Container</res>
         \langleresource>
      Чтобы иметь доступ к DataSource через JNDI и создавать соединения с
базой можно написать себе такой класс:
         public class Connection Factory {
          private static final String DATASOURCE NAME = "newDB";
          private static DataSource ds = null;
          static \{Context initContext = new InitialContext();
           Context envContext = (Context)initContext.lookup("java/comp/en");
           ds = (DataSource) envContext, lookup(DATASOURCE NAME);public static Connection getConnection() throws SQLException{
           Connection conn = ds.getConnection();
           return conn:
          ₹
         \mathcal{E}
```
В дальнейшей работе, учитывая, что тактовая частота типичного центрального процессора и объем памяти серверов растут почти так же быстро, как и сам Интернет, упомянутое предположение является разумным для серверов, обслуживающих до нескольких тысяч запросов в секунду, в частности, еще и потому, что Java с базой хорошо работает в серверных конфигурациях с несколькими центральными процессорами.

Однако в дальнейшей работе сайта, возможно, придется предусмотреть возможность нехватки ресурсов одного сервера для того, чтобы справиться с нагрузкой. Помимо увеличения нагрузки есть и еще одна причина, по которой стоит использовать больше одного сервера - это повышение надежности системы.

Система Ј2ЕЕ, включающая библиотеки, наборы инструментальных средств и интерфейсов API, ориентирована на создание многоуровневых крупномасштабных webприложений. Как показано на рис. 1, в подобных web-приложениях действия сервлетов Java и JSP-страниц сводятся к созданию пользовательского интерфейса, в то время как «конечными» процессами, связанными с бизнес-логикой и доступом к базам данных, управляет Enterprise JavaBean (EJB) – интерфейс API, основанный на Java.

EJB работает в специализированной среде - контейнере EJB, аналогично тому, как сервлеты работают в контейнере сервлетов. Но контейнер EJB может выполнять и многие другие функции для приложения. Функции такие, как сохранение данных сеанса и осуществление транзакций в базах данных. Теоретически контейнер ЕЈВ отвечает за все вопросы масштабирования.

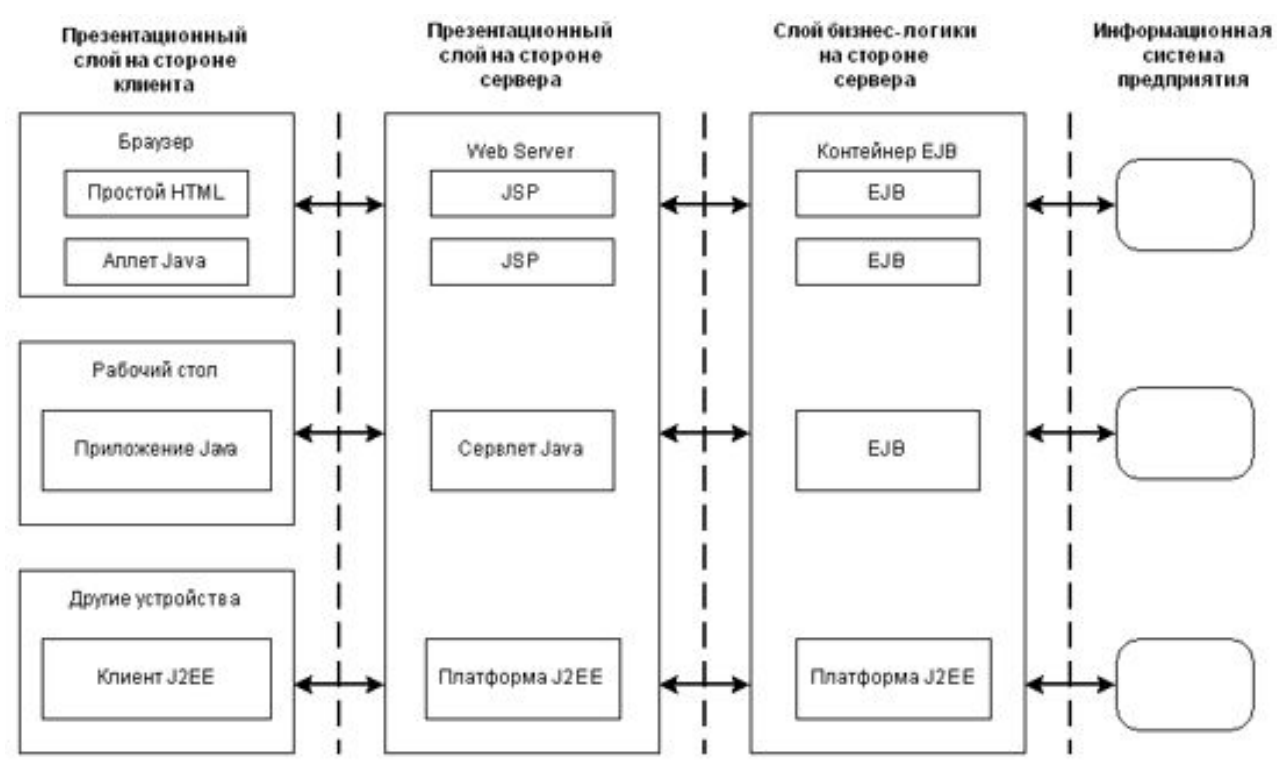

Рис. 1. Молель приложения на основе Ј2ЕЕ

В отличие от жестко структурированной среды J2EE в концепции Spaces webприложение создается как слабосвязанная система. Эта концепция несколько лет обсуждалась в академических кругах, а недавно было найдено новое ее применение. Проект JINI, разработанный Sun для связи между распределенными приложениями, использует новый интерфейс API JavaSpaces.

Приложения, взаимодействующие через JavaSpaces, обмениваются сообщениями не напрямую, а посредством специального приложения, которое управляет пространством сообщений. Сообщения содержат данные, т.е. объекты Java, и идентифицирующие пометки, которые требуются, чтобы сопоставить заданию соответствующее приложение, способное это задание выполнить. Приложение, отправившее сообщение в пространство сообщений, может быть проинформировано о том, что посланный им объект прошел требуемую обработку. Сравнивая эту ситуацию с той, в которой имеется специальный диспетчер, назначающий задания приложениям, мы видим, что взаимодействие, основанное на использовании пространства сообщений, автоматически распределяет нагрузку между различными системами более равномерно. Таким образом, обращение к базе будет быстродейственным и удобным в обращении.

## Список литературы

1. Фролов А.В., Фролов Г.В. Библиотека системного программиста. - М.: ДИАЛОГ-МИФИ. - Т.29.

Сервер Web своими руками. Язык HTML, приложения CGI и ISAPI,  $\overline{2}$ . установка серверов Web для Windows, 1997.

- $3<sub>1</sub>$ Родли Д. Создание Јауа-апплетов / Пер. с англ. – К.: НИПФ "ДиаСофт Лтд.", 1996.
	- $\overline{4}$ . Джамса К. Java / Пер. с англ. - Мн.: ООО "Поппури", 1996.
	- 5. Баженова И.Ю. Язык программирования Java. - М.: ДИАЛОГ-МИФИ, 1997.